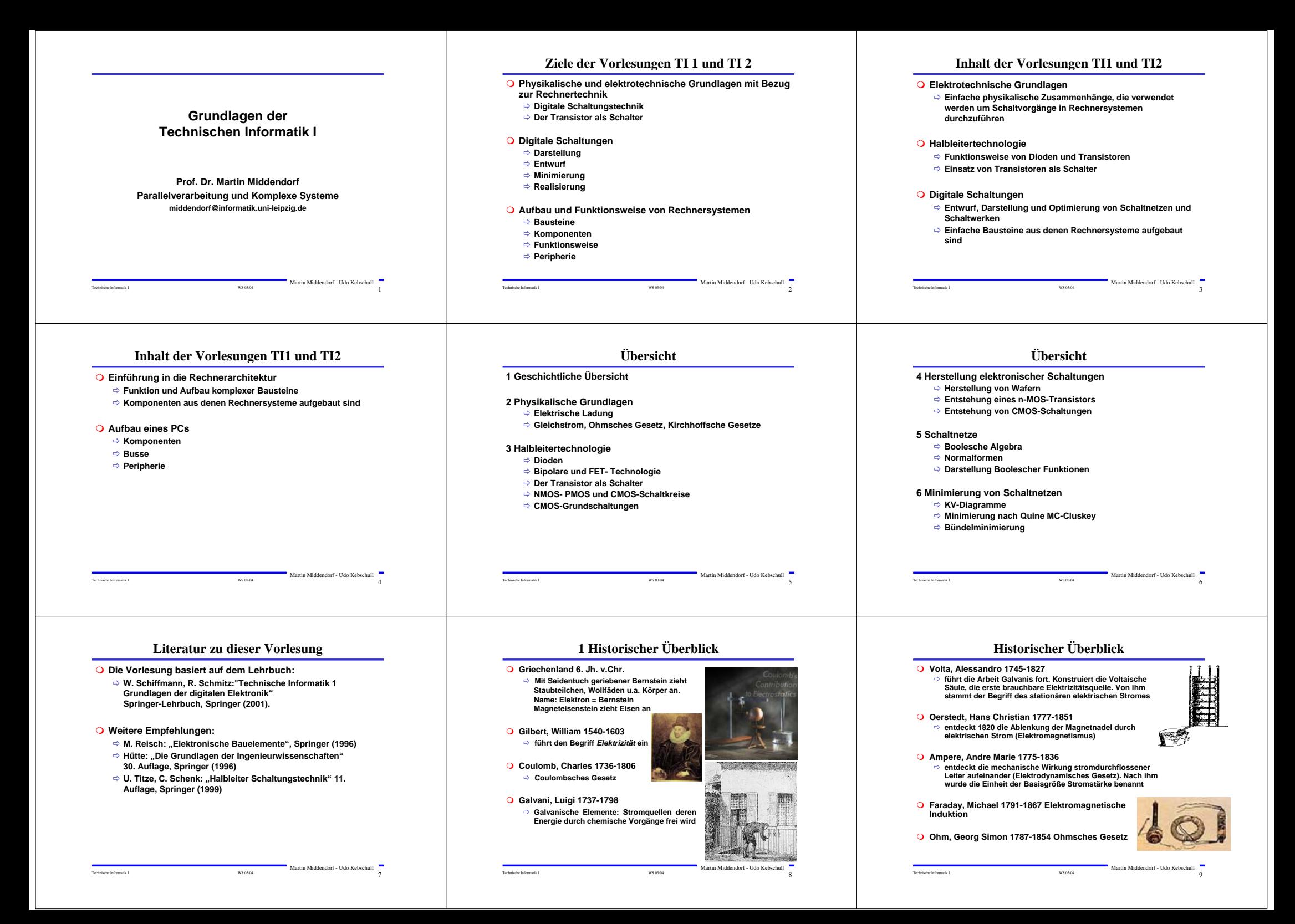

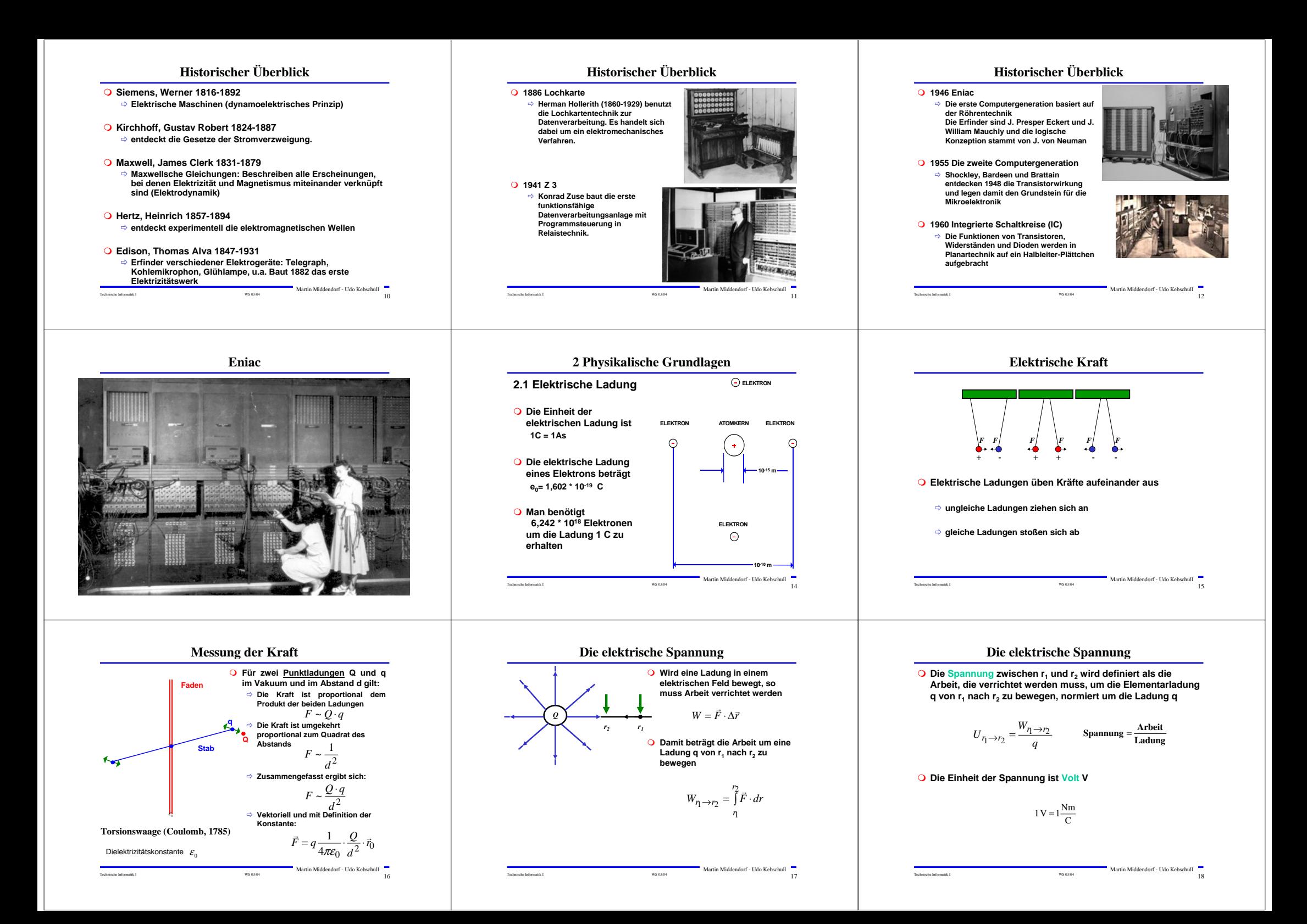

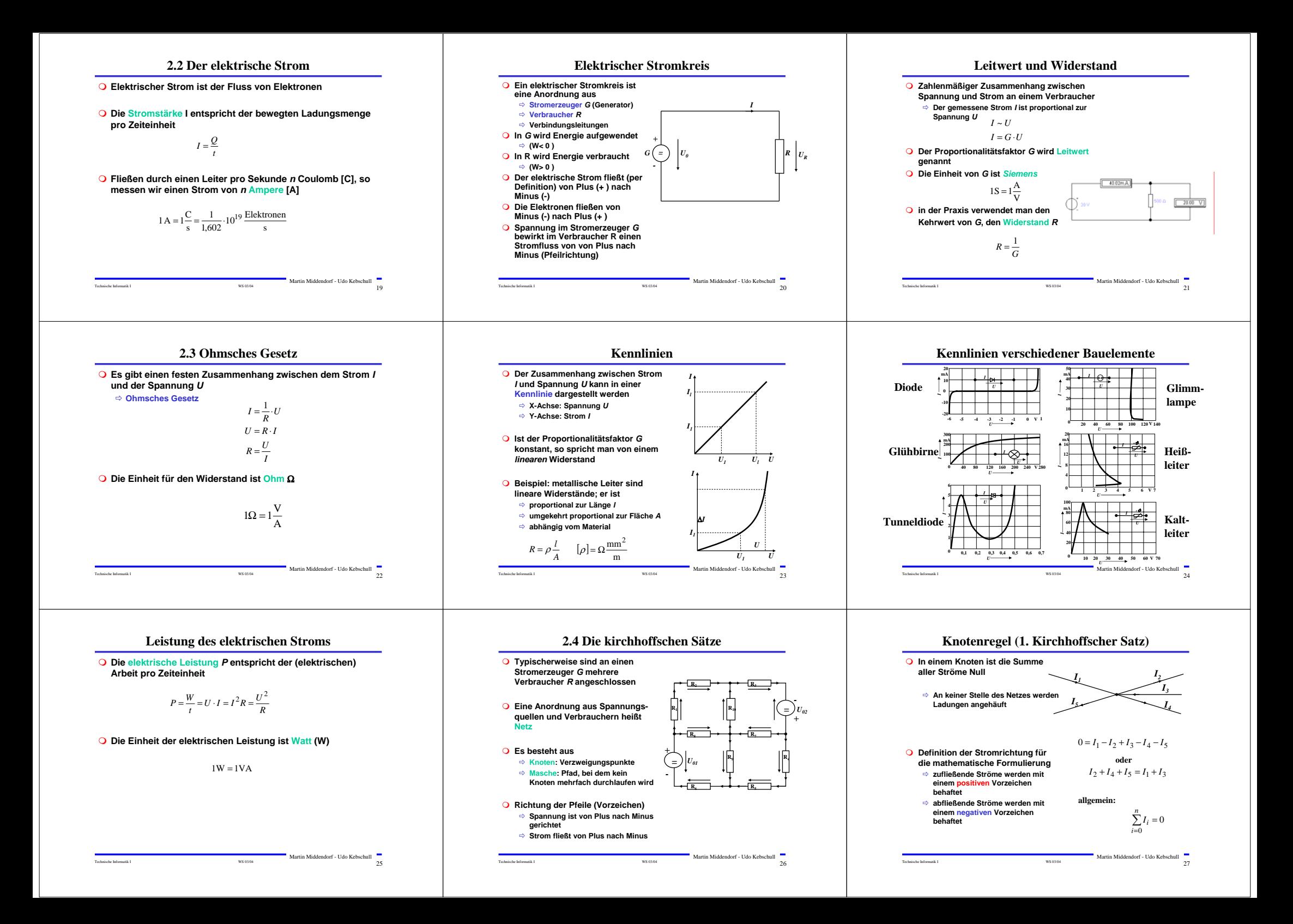

![](_page_3_Figure_0.jpeg)

![](_page_4_Figure_0.jpeg)

![](_page_5_Figure_0.jpeg)

![](_page_6_Figure_0.jpeg)

![](_page_7_Figure_0.jpeg)

![](_page_8_Figure_0.jpeg)

![](_page_9_Figure_0.jpeg)

![](_page_10_Figure_0.jpeg)

![](_page_11_Figure_0.jpeg)

![](_page_12_Figure_0.jpeg)

![](_page_13_Figure_0.jpeg)

![](_page_14_Figure_0.jpeg)

Technische Informatik I WS 03/04 135

![](_page_15_Figure_0.jpeg)

**Operatorensysteme**

**Beispiele für vollständige Mengen von Operatoren für zweistellige Boolesche Funktionen:**

![](_page_16_Picture_2216.jpeg)

Dabei ist ≡ die Äquivalenzfunktion

Technische Informatik I  $^{14}5$ Martin Middendorf - Udo Kebschull

## **Literal und Produktterm**

![](_page_16_Figure_6.jpeg)

**Literalen oder den Konstanten 0 oder 1:** *m*<br>∧ *L*<sub>*i*</sub> = *L*<sub>1</sub> ∧ ... ∧ *L*<sub>*m*</sub>

**O** Jeder Produktterm  $K(x_1,...,x_m)$  kann so dargestellt werden, dass **eine Variable x in höchstens einem Literal vorkommt.** 

 $\Rightarrow$  Falls *L<sub>j</sub>*=*x* und *L<sub>k</sub>*=*x* ist, gilt *L<sub>j</sub>* ∧ *L<sub>k</sub>* = *x* 

*i* 1

 $\Rightarrow$  Falls  $L_j$ = $\overline{x}$  und  $L_k$ = $\overline{x}$  ist, gilt  $\ L_j \wedge L_k = \overline{x}$ 

 $\Rightarrow$  Falls *L<sub>F</sub>×* und *L<sub>k</sub>=*x̄ ist, gilt *L<sub>j</sub>* ∧ *L<sub>k</sub>* = 0

Technische Informatik I WS 03/04 148 Martin Middendorf - Udo Kebschull

#### **Disjunktive Normalform**

 <sup>α</sup>*<sup>i</sup>* **heißt Mintermkoeffizient**  $\Rightarrow \alpha = 1$ , wenn der Minterm  $m_i$  zu f gehört, *i <sup>m</sup>* <sup>∧</sup> *L* <sup>=</sup> *L* <sup>∧</sup> <sup>∧</sup> *L* ... 1 **gegeben. Ein Boolescher Ausdruck heißt disjunktive** *m* **Def. 9.8: Es sei eine Boolesche Funktion** *f(x1,...,xn):Bn*→*<sup>B</sup>* **Normalform (DNF)** der Funktion *f*, wenn er aus einer **disjunktiven Verknüpfung von Mintermen** *Ki* **besteht.**  $=\bigvee_{i=1}^{2^n-1} \alpha_i \wedge m_i$  mit  $\alpha_i \in \{0,1\}$  $f(x_1,...,x_n) = K_0 \vee K_1 \vee ... \vee K_k$  mit  $0 \le k \le 2^n - 1$ 

 $\Rightarrow \alpha = 0$ , sonst

**Beispiele**

 $f(x_2, x_1, x_0) = x_2 x_1 x_0 \vee x_2 \overline{x}_1 \vee x_1 (x_2 x_0 \vee \overline{x}_2 \overline{x}_0)$  ist keine DNF  $f(x_2, x_1, x_0) = x_2 x_1 x_0 \vee x_2 \overline{x}_1 x_0 \vee \overline{x}_2 x_1 \overline{x}_0 \vee \overline{x}_2 \overline{x}_1 \overline{x}_0$  ist eine DNF

Technische Informatik I NS 03/04 151 Martin Middendorf - Udo Kebschull

 **Zum Wahrheitswert einer Aussage gelangt man durch rekursives Auswerten der Booleschen Funktionen in einem Ausdruck**

**Beispiel: Ist die folgende Funktion eine Tautologie?** 

**besitzen)**

**überdecken**

 $f(x_1,...,x_n)=0.$ 

**in** *D* **vorkommt.**

**in** *K* **vorkommt.**

 $f(x_1, x_2) = (x_1 \wedge x_2) \vee (\overline{x}_1 \wedge \overline{x}_2) \equiv (x_1 \vee \overline{x}_2) \wedge (\overline{x}_1 \vee x_2)$ 

Technische Informatik I  $^{152}$ 

 **Implikate beschreiben ein oder mehrere Nullstellen der Funktion** <sup>Ö</sup> **mehrere Implikaten können sich überdecken**

**Def. 9.10: Ein Implikat**  $D(x_1,...,x_n)$  **heißt Maxterm** (*M*), wenn ein **Literal jeder Variablen** *x<sub>i</sub>* **der Funktion**  $\overline{f(x_1,...,x_n)}$  **genau einmal** 

 **Ein Maxterm ist genau bei einer Belegung der Variablen gleich 0** <sup>Ö</sup> **Ein Maxterm "trägt zu genau einer Nullstelle der Funktion bei"** Ö **Die Maxterme einer Funktion können sich in den 1-Stellen** 

Martin Middendorf - Udo Kebschull

Technische Informatik I WS 03/04 146 Martin Middendorf - Udo Kebschull **Auswertung** Technische Informatik I  $147$ Martin Middendorf - Udo Kebschull **9.2 Normalformen Eine Funktion kann durch verschiedene Boolesche Ausdrücke beschrieben werden** <sup>Ö</sup> **Auch bei Beschränkung auf ein vollständiges Operatorensystem ergeben sich noch mehrere Darstellungsmöglichkeiten Normalformen bilden eine Standarddarstellung in einem vollständigen Operatorensystem** <sup>Ö</sup> **Disjunktive Normalform** <sup>Ö</sup> **Konjunktive Normalform Es gibt weitere Normalformen, die in dieser Vorlesung nicht behandelt werden**  Ö **Reed-Muller-Form** <sup>Ö</sup> **Äquivalenzpolynom** Technische Informatik I WS 03/04 149 Martin Middendorf - Udo Kebschull **Implikant und Minterm Implikanten beschreiben ein oder mehrere 1-Stellen der Funktion** <sup>Ö</sup> **Implikanten können sich überdecken (d.h. gleiche 1-Stellen Ein Minterm ist genau bei einer Belegung der Variablen gleich 1** <sup>Ö</sup> **Ein Minterm "trägt zu genau einer 1-Stelle der Funktion bei"** Ö **Minterme einer Funktion überdecken sich nicht Def. 9.6: Ein Produktterm**  $K(x_1,...,x_m)$  **heißt Implikant einer Booleschen Funktion**  $f(x_1,...,x_n)$ , **wenn aus**  $K(x_1,...,x_n)=1$  **für eine Belegung**  $x_n, \ldots, x_m \in B^n$  **folgt, dass**  $f(x_n, \ldots, x_n)=1$ . **Def. 9.7: Ein Implikant**  $K(x_1,...,x_n)$  **heißt Minterm**  $(m)$ , wenn ein **Literal jeder Variablen** *x<sub>i</sub>* **der Funktion**  $f(x_1,...,x_n)$  **genau einmal** Technische Informatik I WS 03/04 150 Martin Middendorf - Udo Kebschull **Mintermtabelle Bew: Durch Aufzählung aller Kombinationen und Induktion über** *<sup>n</sup>***. Man definiert eine Reihenfolge aller Minterme über den Index** *i* **Satz 9.2: Zu einer Booleschen Funktion** *f*(*x1,...,xn*) **mit** *<sup>n</sup>* **Literalen gibt es maximal** 2*<sup>n</sup>* **verschiedene Minterme** *mi***.** *i <sup>10</sup> i <sup>2</sup>* **Minterm***<sup>m</sup> <sup>i</sup>*  $0 \t 000$ 1 001 2 010 3 011 4 100 5 101 6 110 7 111  $\overline{x}_2 \wedge \overline{x}_1 \wedge \overline{x}_0$  $\bar{x}_2 \wedge \bar{x}_1 \wedge x_0$  $\bar{x}_2 \wedge x_1 \wedge \bar{x}_0$  $\overline{x}_2 \wedge x_1 \wedge x_0$  $x_2 \wedge \overline{x}_1 \wedge \overline{x}_0$  $x_2 \wedge \overline{x}_1 \wedge x_0$  $x_2 \wedge x_1 \wedge \overline{x_0}$  $x_2 \wedge x_1 \wedge x_0$ **Disjunktion und Maxterm Def. 9.9:** Es sei  $D(x_1,...,x_m)$  eine Disjunktion von Literalen, wobei **die Konstanten 0 und 1 auftreten dürfen.**  $D(x_1,...,x_m)$  heißt **Implikat einer Booleschen Funktion**  $f(x_1,...,x_n)$ , **wenn aus** *D*(*x<sub>1</sub>,...,x<sub>m</sub>*)=0 **für eine Belegung** *x<sub>1</sub>,...,x<sub>n</sub>∈ <i>B<sup>n</sup>* **folgt**, dass **Min- und Maxtermtabelle Bew: Durch Aufzählung aller Kombinationen und Induktion über** *<sup>n</sup>* **Man definiert eine Reihenfolge aller Maxterme über den Index** *i* **analog zu den Mintermen Satz 9.3: Zu einer Booleschen Funktion**  $f(x_1,...,x_n)$  mit *n* **Literalen gibt es maximal** 2*<sup>n</sup>* **verschiedene Maxterme** *Mi***.**

> Martin Middendorf - Udo Kebschull  $M$ **interm**  $m_i$  **| Maxterm**  $M_i$ 0 000 1 001 2 010 3 011 4 100 5 101 6 110 7 111  $\bar{x}_2 \wedge \bar{x}_1 \wedge \bar{x}_0$  $x_2 \wedge x_1 \wedge x_0 \parallel x_2 \vee x_1 \vee x_0$  $\bar{x}_2 \wedge x_1 \wedge \bar{x}_0$  |  $\bar{x}_2 \vee x_1 \vee x_0$  $\bar{x}_2 \wedge x_1 \wedge x_0$  $x_2$  ∧  $\overline{x}_1$  ∧  $\overline{x}_0$  |  $x_2$  ∨  $x_1$  ∨  $x_0$  $x_2 \wedge \overline{x}_1 \wedge x_0$  |  $x_2 \vee x_1 \vee x_0$  $\overline{x_2} \wedge \overline{x_1} \wedge \overline{x_0}$   $\overline{x_2} \vee \overline{x_1} \vee \overline{x_0}$  $\overline{x_2 \wedge x_1 \wedge x_0}$   $\overline{x_2 \vee \overline{x_1} \vee \overline{x_0}}$  $x_2 \vee \overline{x}_1 \vee \overline{x}_0$  $x_2 \vee x_1 \vee x_0$

Technische Informatik I WS 03/04 153

![](_page_17_Figure_0.jpeg)

![](_page_18_Figure_0.jpeg)

Technische Informatik I  $^{16}$  MS 03/04  $^{16}$  MS 03/04  $^{16}$  Ms  $^{16}$  Ms  $^{16}$  Ms  $^{16}$  Ms  $^{16}$  Ms  $^{16}$  Ms  $^{16}$  Ms  $^{16}$  Ms  $^{16}$  Ms  $^{16}$  Ms  $^{16}$  Ms  $^{16}$  Ms  $^{16}$  Ms  $^{16}$  Ms  $^{16}$  Ms  $^{16}$  Ms  $^{16}$ 

# **Regel 2** 0 1 0 1*<sup>x</sup>* 1 0*<sup>x</sup>*

**Reduced Ordered BDD (ROBDD)**

![](_page_18_Figure_2.jpeg)

2*<sup>x</sup>*

# **Reduced Ordered BDD (ROBDD)**

**Es gilt: Es gibt so genannte gutartige Boolesche Funktion für die jede Reihenfolge der Variablen zu einem kleinen (d.h. polynomiell viele Knoten) ROBDDs führt.**

 $x_1$ 

#### **Beispiel:**

![](_page_18_Figure_6.jpeg)

### **Operationen auf OBDDs**

 **Manche Operationen auf Booleschen Funktionen lassen sich auf OBDDs sehr effizient durchführen**

 **Beispiel 1: Negation** Das ROBDD der Funktion $f$  erhält man aus dem aus dem  $\,$  ROBB der  $\,$ 

Funktion  $f$ , indem man die beiden Knoten mit 0 und 1 vertaucht

![](_page_18_Figure_11.jpeg)

![](_page_18_Figure_12.jpeg)

Technische Informatik I WS 03/04 170

![](_page_18_Figure_13.jpeg)

1

### **Reduced Ordered BDD (ROBDD)**

![](_page_18_Figure_15.jpeg)

![](_page_18_Figure_16.jpeg)

## **Reduced Ordered BDD (ROBDD)**

**Mögliche Anwendung von ROBDDs: Prüfen zweier Boolescher Funktionen f<sub>1</sub> und f<sub>2</sub> auf Gleichheit** 

**1. Konstruiere bezüglich einer gemeinsamen Variablenordnung die zugehörigen ROBDDs.**

**2. Prüfe, ob die beiden ROBDDs gleich sind. Genauer: Es muss geprüft werden, ob die ROBDDs isomorph im folgenden Sinn sind:**

**Zwei ROBDDs mit Knotenmengen V<sub>1</sub> und V<sub>2</sub> sind isomorph, wenn es** eine Abbildung  $\psi: \mathrm{V}_1 \rightarrow \mathrm{V}_2$  gibt mit:

- **i)**  $label(v) = label(\psi(v))$  Dabei ist  $label(v)$  die Variable von  $v$
- **ii)**  $\psi(\text{low}(v)) = \text{low}(\psi(v)), \quad \psi(\text{high}(v)) = \text{high}(\psi(v))$

dabei sind  $\text{low(v)}$  und  $\text{high(v)}$  der 0- bzw. 1-Nachfolgerknoten (falls  $\boldsymbol{\scriptstyle V}$  innerer Knoten ist)

Technische Informatik I WS 03/04 168 Martin Middendorf - Udo Kebschull

#### **Operationen auf OBDDs**

**O** Beispiel 2: Verknüpfung zweier Boolescher Funktionen  $f$  und  $g$  mit **Booleschem Operator**  o (z.B. <sup>∧</sup>,∨,<sup>→</sup>,...)

 $f\circ g:B^n\to B$  ist definiert durch

$$
f \circ g(x_1,...,x_n) = f(x_1,...,x_n) \circ g(x_1,...,x_n)
$$

Konstruiere aus OBDD für  $f$  und  $g$  mit gemeinsamer **Variablenordnung ein OBDD für**  *f* <sup>o</sup> *g*

#### **Basis für rekursiven Algorithmus ist die Shannonzerlegung:**

 $f \circ g = x_i (f \circ g)_x \vee \overline{x}_i (f \circ g)_{\overline{x}_i}$  $(x_i \circ g_x) \vee \overline{x}_i (f_{\overline{x}_i} \circ g_{\overline{x}_i})$ 

![](_page_19_Figure_0.jpeg)

![](_page_20_Figure_0.jpeg)

![](_page_21_Figure_0.jpeg)

![](_page_22_Figure_0.jpeg)

![](_page_23_Figure_0.jpeg)

Technische Informatik I WS 03/04 215

 $0T_12T_14T_16T_18T_1$ 

Martin Middendorf - Udo Kebschull

 **Um zu garantieren das das Eingangssignal bandbegrenzt ist, kann ein Tiefpassfilter eingesetzt werden**

Technische Informatik I  $^{214}$ Martin Middendorf - Udo Kebschull

![](_page_23_Figure_3.jpeg)

Martin Middendorf - Udo Kebschull

• **Tiefpassfilter vor dem Abtasten wird oft genutzt um Rauschanteile außerhalb des gewünschten Frequenzbandes zu beseitigen** 

![](_page_24_Picture_0.jpeg)